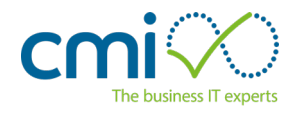

Cookies are small text files that are placed on your computer by websites that you visit. They are widely used in order to make websites work, or work more efficiently, as well as to provide information to the owners of the site.

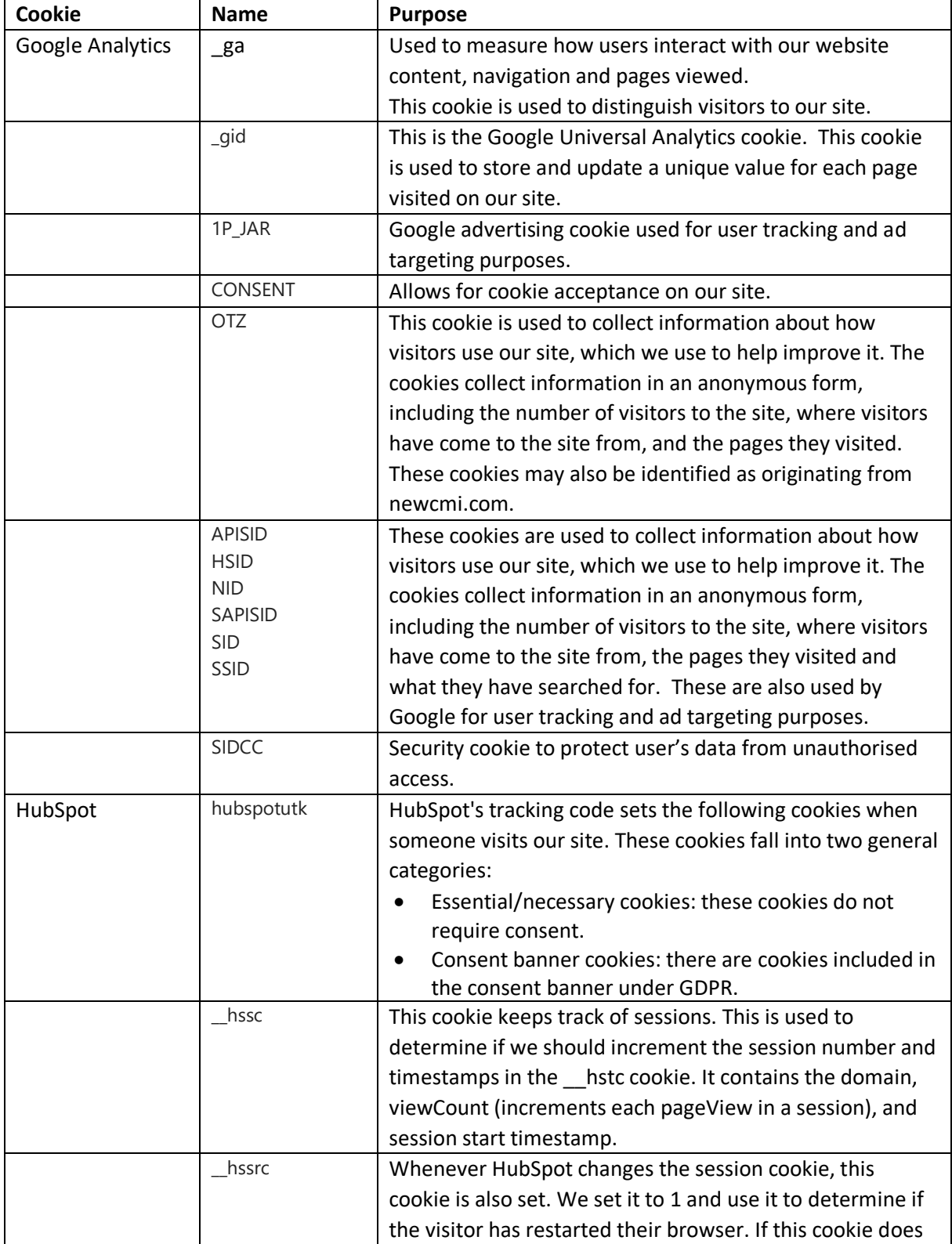

The table below explains the cookies we use and why.

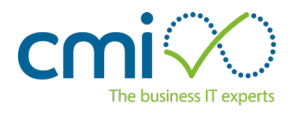

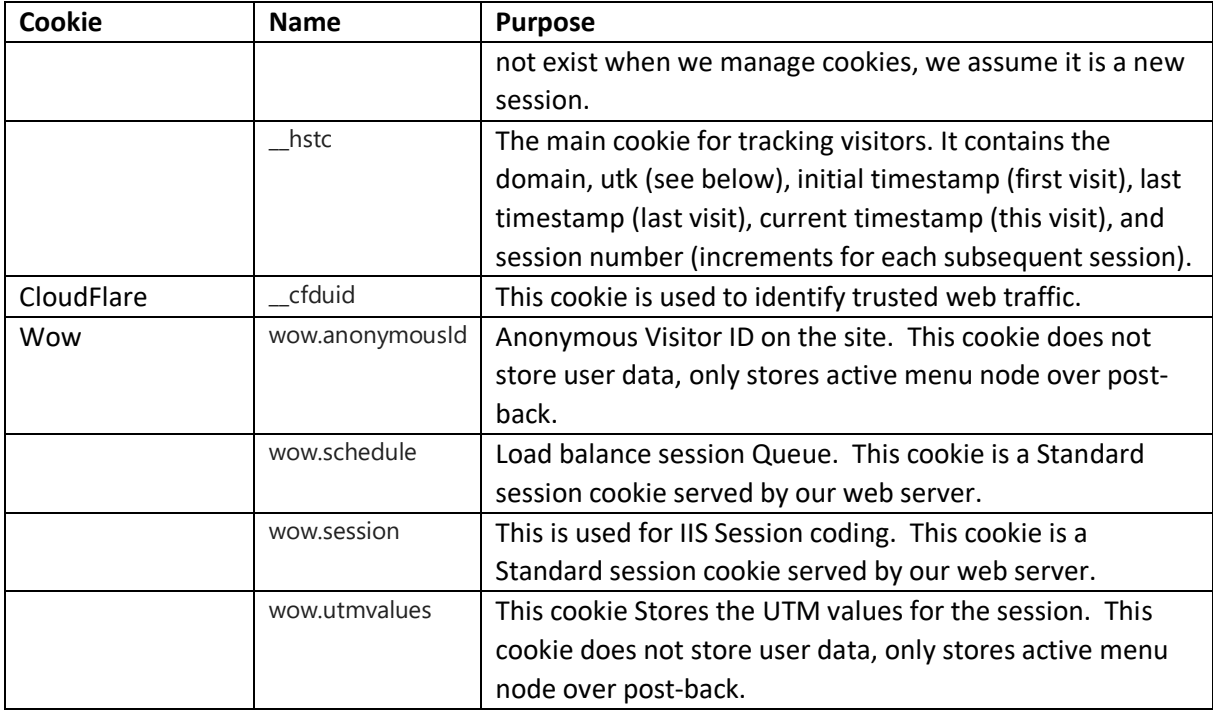

## **How do I change my cookie settings?**

Most web browsers allow some control of most cookies through the browser settings. To find out more about cookies, including how to see what cookies have been set and how to manage and delete them, visit www.aboutcookies.org or www.allaboutcookies.org.

To opt out of being tracked by Google Analytics across all websites visit <http://tools.google.com/dlpage/gaoptout>

We are planning to enhance our cookie tool to allow users to more easily change their cookie settings after their initial choice.